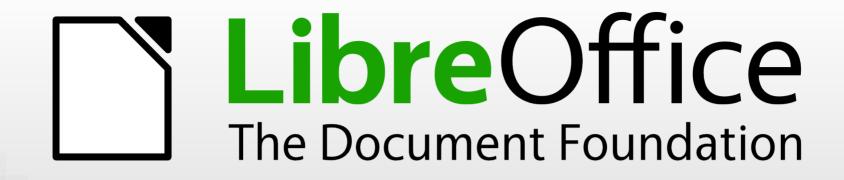

# Introducing LibreOffice, and the community behind it

Mike Saunders, The Document Foundation

SFCamp 2021

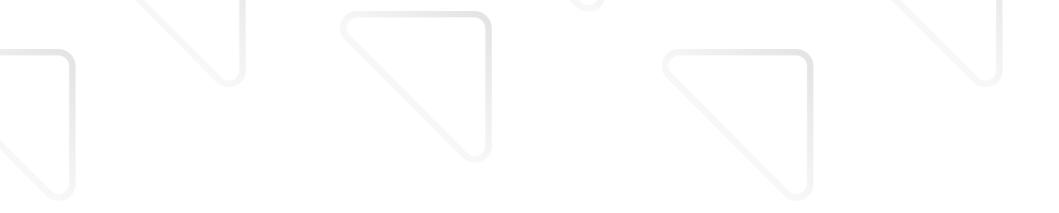

## A bit about me

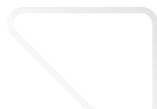

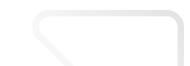

- GNU/Linux user since 1998 (Red Hat 5.1!)
- Supporter of FOSS and open standards
- Worked as journalist for GNU/Linux magazines for 20+ years
- Wrote my own operating system (MikeOS)
- Work today for The Document Foundation, the non-profit behind LibreOffice)

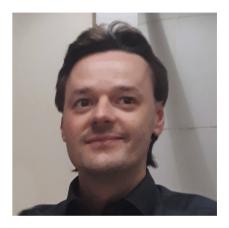

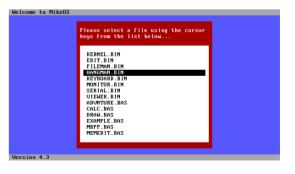

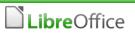

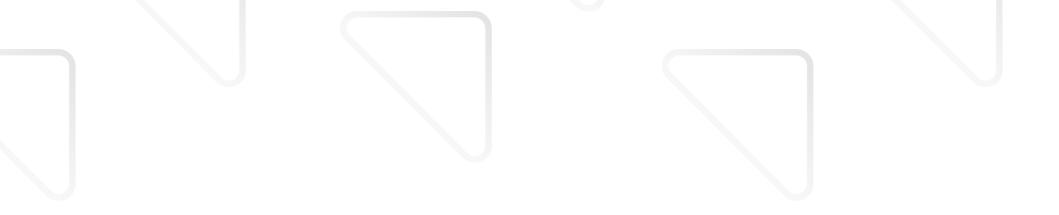

# What is LibreOffice?

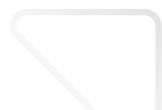

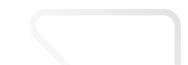

#### A picture says a thousand words

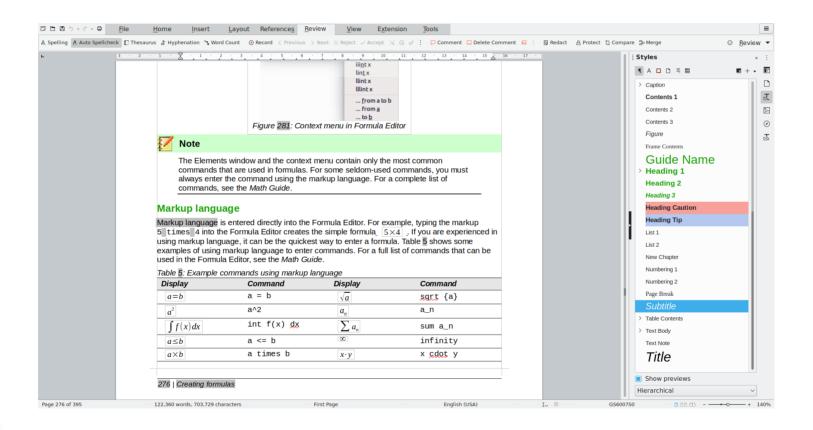

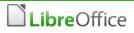

#### LibreOffice is

- 1. the leading free and open source office productivity suite (successor to OpenOffice) installed by millions of users worldwide
- 2. a wonderful worldwide **community** ("project") with ecosystem and volunteer contributors from around the globe
- The Document Foundation (TDF) as legal entity is
  - a nonprofit "Stiftung" (foundation) based in Germany "The objective of the foundation is the promotion and development of office software available for use by anyone"
  - does not contain a product name on purpose

#### Calc – the spreadsheet

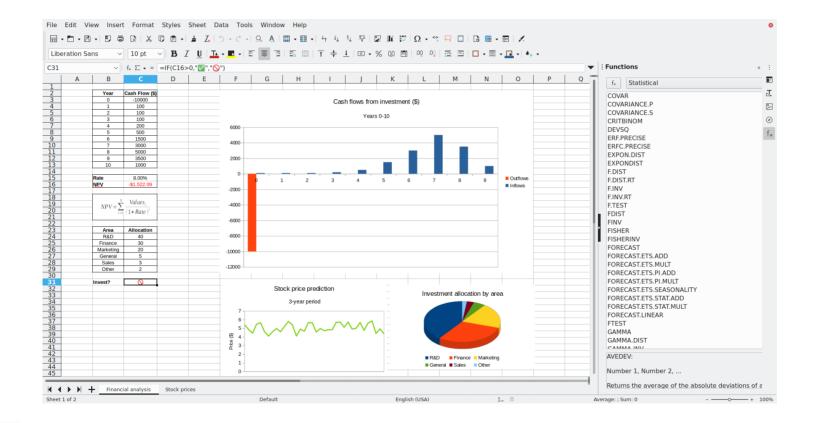

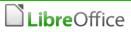

- supporting the **development** of both the software <u>and</u> the community events, knowledge sharing, mentoring, infrastructure
- built on the community's values and ideals through statutes that vouch for openness and transparency
- independent from one single sponsor thanks to the support of many
- ecosystem for contributors and commercial stakeholders certification, joint development efforts
- Iower entry barriers: Easy Hacks, Hackfests, mentoring, workshops
- **cooperation** with other entities: e.g. OASIS, OSI, KDE, GNOME, FSFE, FSF

# Impress – for presentations

|        |                                                                                                    |                                                                                                    | Slide Transition                                                                                                    |  |
|--------|----------------------------------------------------------------------------------------------------|----------------------------------------------------------------------------------------------------|----------------------------------------------------------------------------------------------------|--|
| Agenda | <ul> <li>Why use free/libre and open source software? <ul> <li>The four freedoms</li> </ul> </li> <li>How do I write documents, with styles and bibliography management? <ul> <li>LibreOffice Writer</li> </ul> </li> <li>How do I create spreadsheets, with' Python support? <ul> <li>LibreOffice Calc</li> </ul> </li> <li>How do I make presentations with' transitions, sounds and animations? <ul> <li>LibreOffice Impress</li> </ul> </li> <li>How do I draw figures, diagrams and flowcharts? <ul> <li>LibreOffice Draw</li> </ul> </li> <li>How do I make formulas, including extremely complex ones? <ul> <li>LibreOffice Math</li> </ul> </li> </ul> | None<br>None<br>Uncover<br>Shape<br>Shape<br>Venetian<br>Cover<br>Cover<br>Diagonal<br>Oiagonal<br>Circles<br>Oiagonal<br>Oiagonal<br>Modify Tra<br>Variant<br>Duration<br>Sound | Bars<br>Bars<br>Bars<br>Box<br>Fade<br>Dissolve<br>Push<br>Full<br>Full<br>Helix<br>Cosec<br>Cosec<br>Cos<br>Cosec<br>Cosec<br>Cos<br>Cos<br>Cos<br>Cos<br>Cos<br>Cos<br>Cos<br>Cos<br>Cos<br>Cos |  |

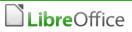

# Working as a community

- we enjoy working together
- we are a community with shared interests
- we have adventurous interest and excitement
- we learn from our mistakes and share knowledge
- everyone contributes what they're best at
- we motivate others to contribute
- **coordination is key...** but a bit chaotic :-)
- everyone benefits from the result
- like in any human interaction, tensions are normal and solvable

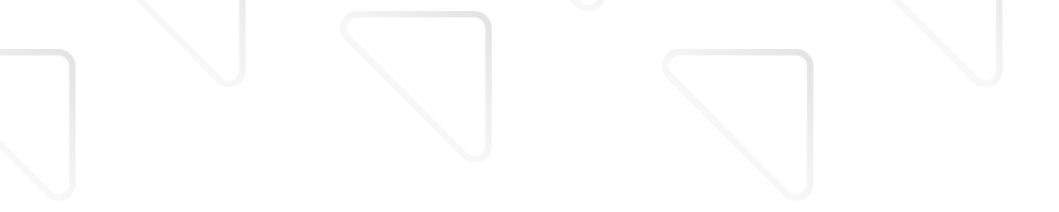

#### The Foundation

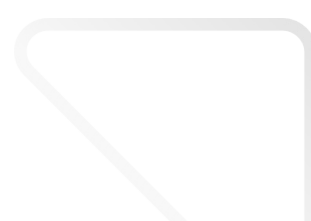

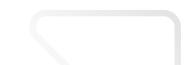

#### How we are structured

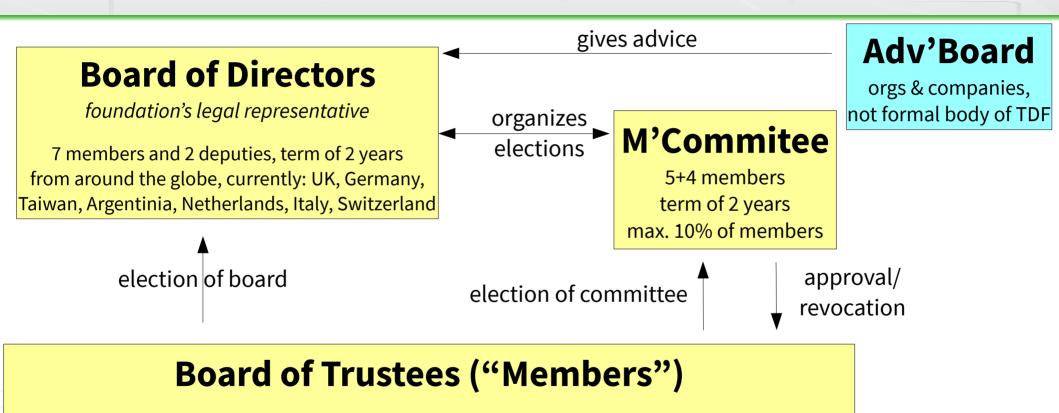

*currently 221 <u>individuals</u> working on foundation's goals - approved for one year, once per quarter -* active in community for 3 months, 6 more planned, **donations do not qualify** 

#### **TDF** Team

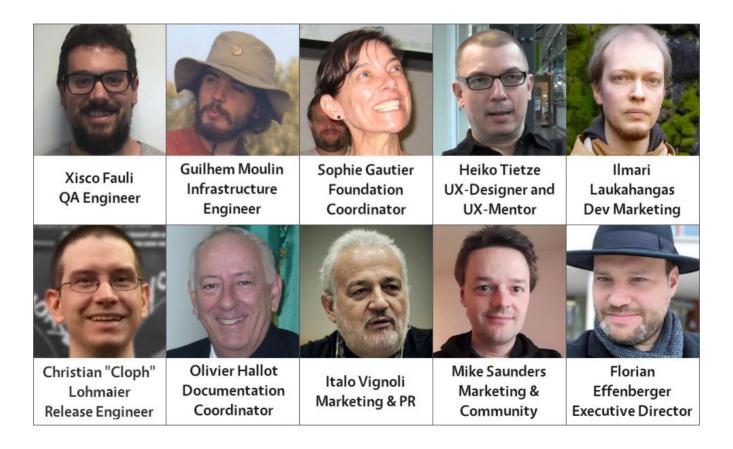

**Libre**Office

#### **TDF** Team

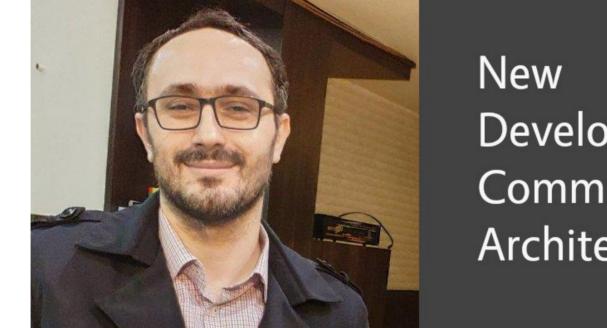

Developer Community Architect

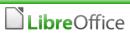

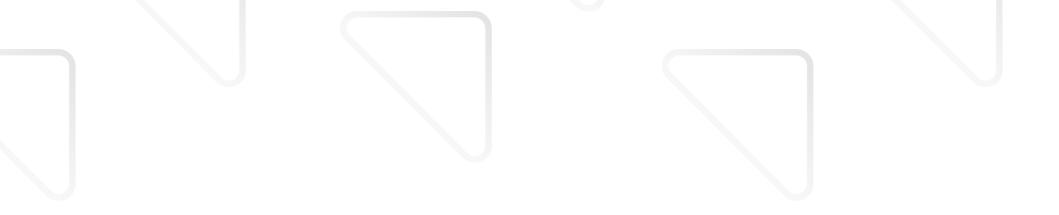

# A short history of time

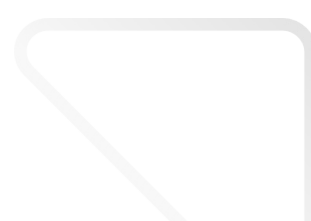

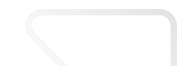

# Good things take time

- LibreOffice project founded September 2010
- The Document Foundation established

February 2012 → statutes and approval

- evaluated several countries
   (UK, France, Italy, Germany etc.)
- Stability and guarantees, plus people working on the setup as rationale for Germany

#### The most active successor to OpenOffice

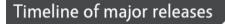

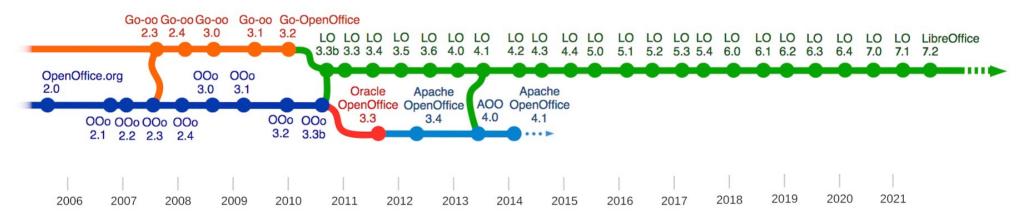

# What are we working on?

#### Latest release – focus on performance, compatibility, usability

- Next release: 7.3, due in early February 2022
- We maintain two stable branches: currently 7.1 and 7.2

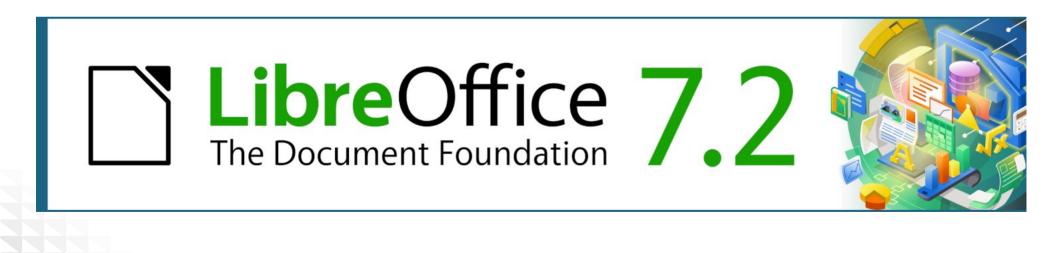

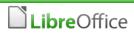

## User interface updates – NotebookBar

| Tools            |                                                                                                    |
|------------------|----------------------------------------------------------------------------------------------------|
| : 🖽 🐺   <u>A</u> | Default                                                                                                    |
| A 📰 🖽            | $ H_1 H_2  $                                                                                                    |
|                  |                                                                                                    |
|                  |                                                                                                    |
| Tools            |                                                                                                    |
| 🔠 Table 🔻        | 🔍 Zoom                                                                                                    |
| 🖾 🗟 י            |                                                                                                    |
|                  | E III III A<br>III III A<br>III III A<br>III III A<br>III III A<br>III III A<br>III III A<br>III III III A<br>III III IIII A<br>III III III A<br>III III III III A<br>III III III III III A<br>III III III III III III IIII I |

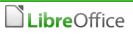

# LibreOffice Online

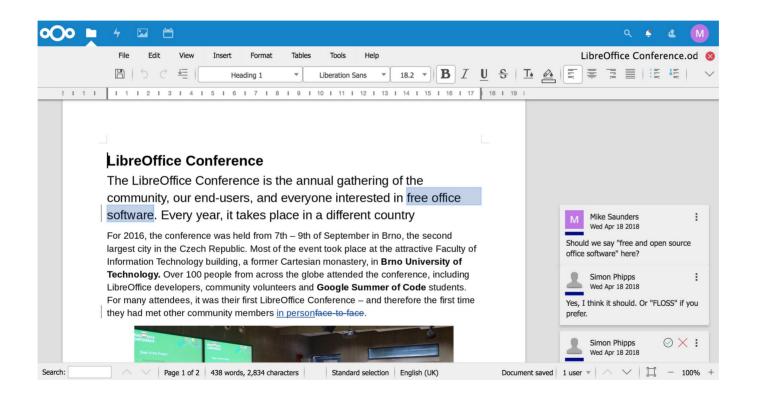

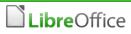

# **Ecosystem and Professional Support**

#### Services from partner companies in our ecosystem

- 70% of the code commits are from the ecosystem
- Certification programme for developers and migrators

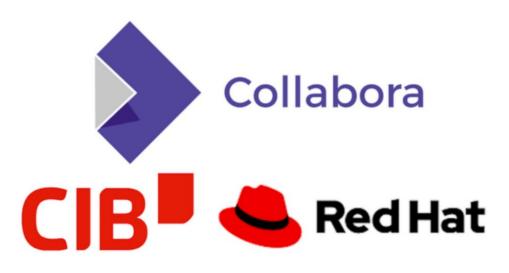

# Giving credit to the ecosystem

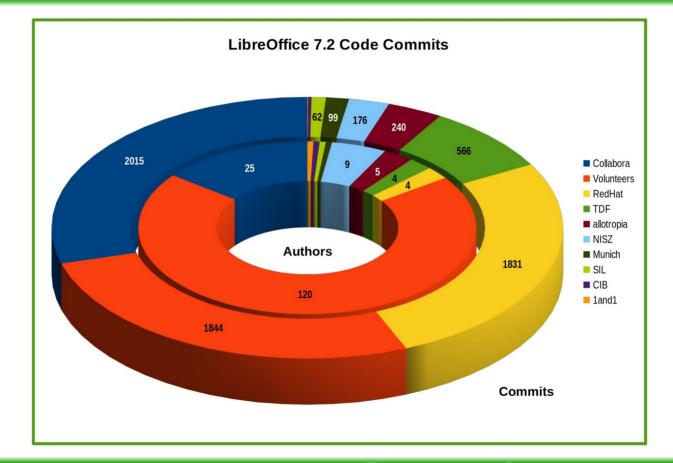

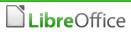

# Make it clear, what we do and offer

# **LibreOffice** Community

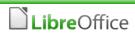

# What can you do for LibreOffice?

# What can you do for LibreOffice?

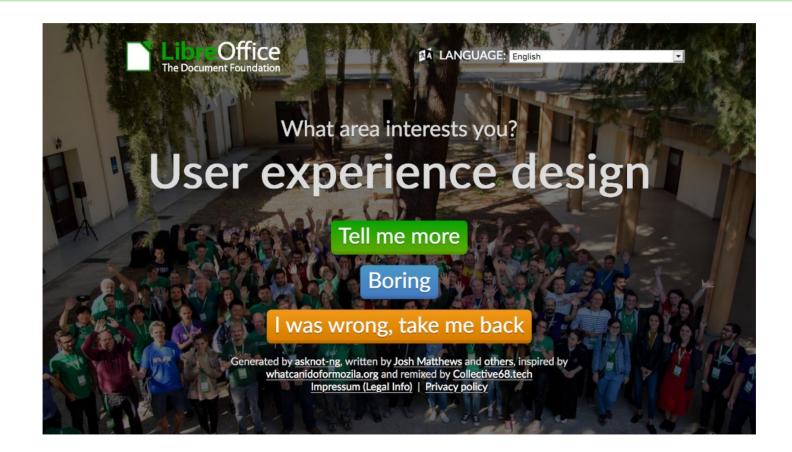

# There's so much to do!

- publish and update wiki articles
- help users via iternet relay chat (IRC)
- **develop** and work on the code
- support our social media channels
- organize events, conferences and trade shows
- **share knowledge** on Hackfests
- participate in Bug Hunting Sessions
- publish templates and extensions
- help the security team
- run a mirror server
- set engage on the **mailing lists**
- write documentation for both developers and users
- update and edit the online help

- contribute on Ask LibreOffice
- support the infrastructure team
- organize community meetings
- publish entries on our blog
- organize a LibreOffice Conference
- moderate forums and mailing lists
- **interview** community members
- engage in standard's bodies
- participate in the Engineering Steering
   Committee
- help to improve QA
- ...and much more!

- It's good to contribute back and help FOSS projects, but...
- It can also benefit you!
- Gain experience in a well-known and mature project
- Build up skills for a future career in technical writing, QA, user experience, marketing and more...

- Communication channels mailing lists, IRC, Matrix, Telegram etc. on our main website: www.libreoffice.org
- Many native-language projects: www.libreoffice.org/community/nlc/
- Project calls: QA, documentation, design, marketing...
- Meet us at events in "real life" and online!
- Get in touch we'd love to hear from you...

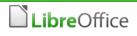

# A wonderful community of friends

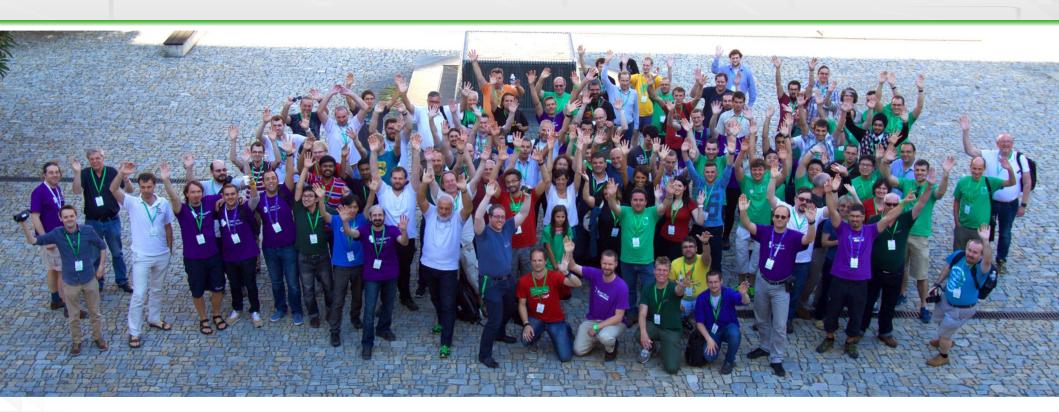

LibOCon 2016 in Brno (picture by Jiří Eischmann)

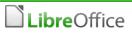

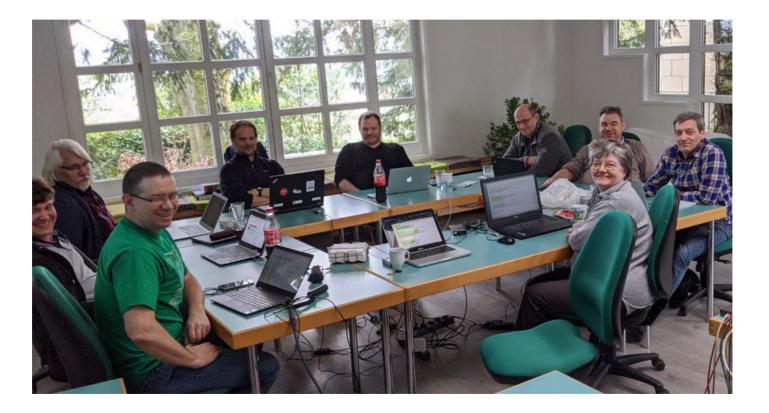

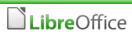

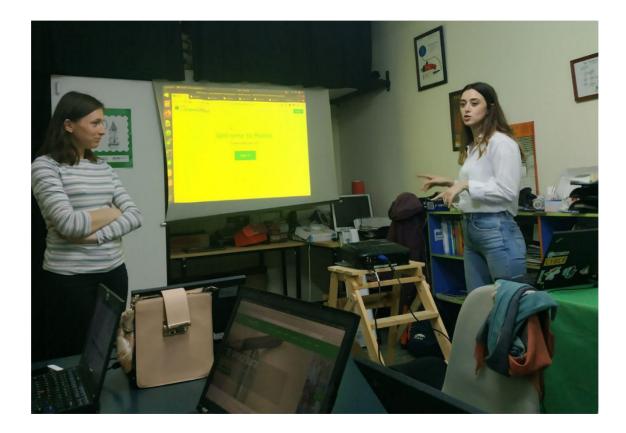

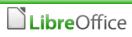

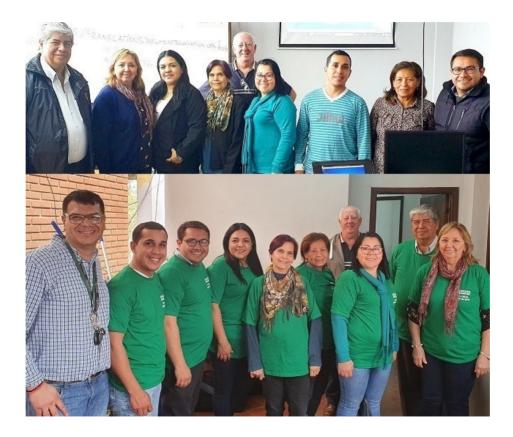

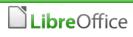

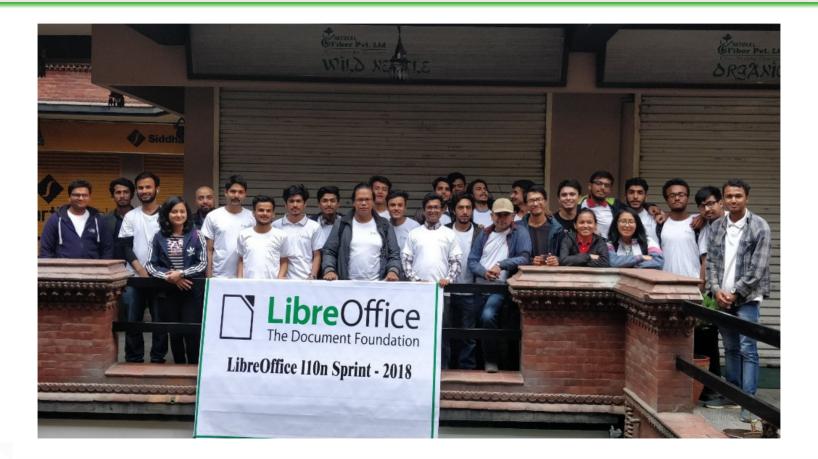

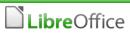

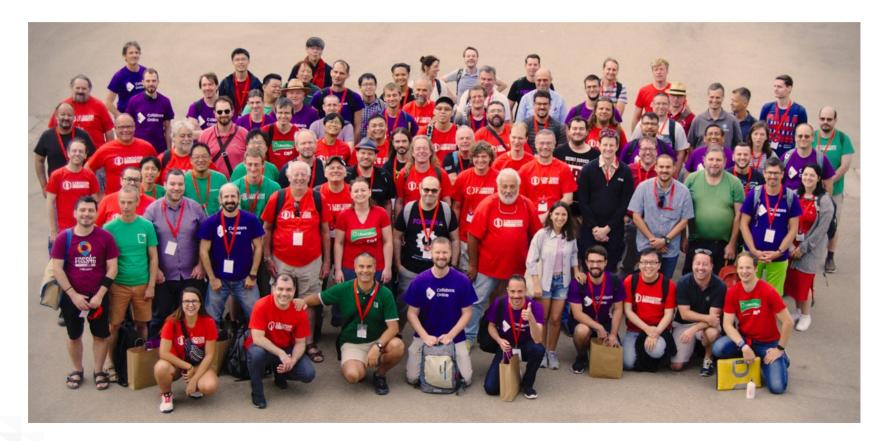

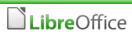

# Thank you very much! Any questions/feedback/thoughts?

#### **Getting in touch**

- mike.saunders@documentfoundation.org
- blog.documentfoundation.org

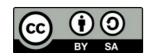

All text and image content in this document, unless otherwise specified, is licensed under the Creative Commons Attribution-Share Alike 3.0 License. This does not include the LibreOffice name, logo, or icon.